## So richten Sie WLAN auf einem Apple-Gerät ein:

Sie haben Internet von VOLhighspeed und möchten nun Ihre WLAN-Verbindung einrichten? Wir zeigen Ihnen wie's geht.

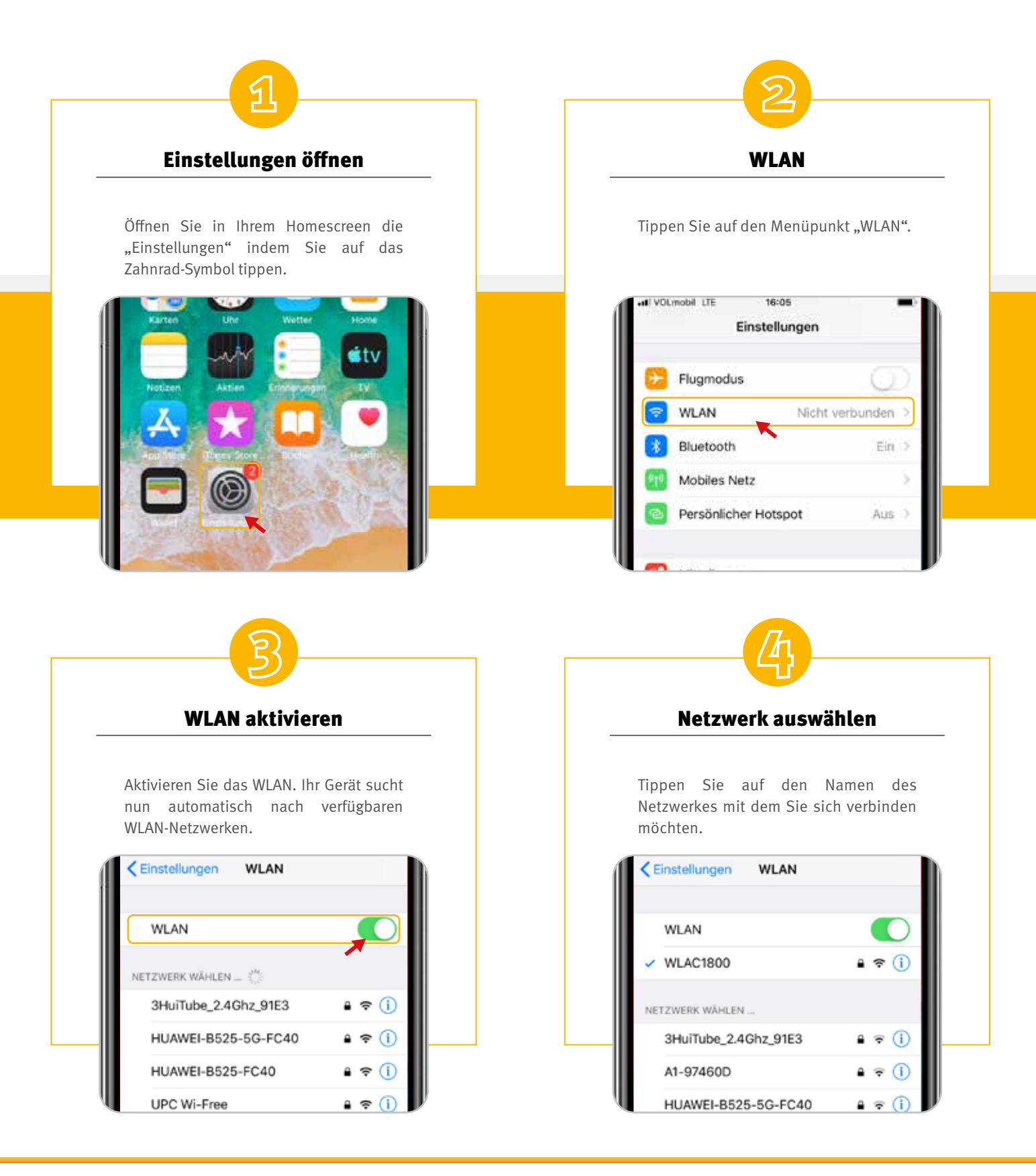

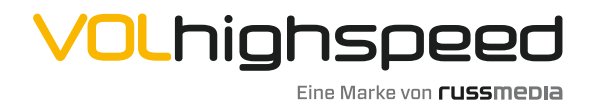

VOLhighspeed Internet Gutenbergstraße 1 6858 Schwarzach volhighspeed.at

T +43 5572 501-901 Telefonisch erreichbar: Mo–Fr 8–18 Uhr, Sa 10–12 Uhr

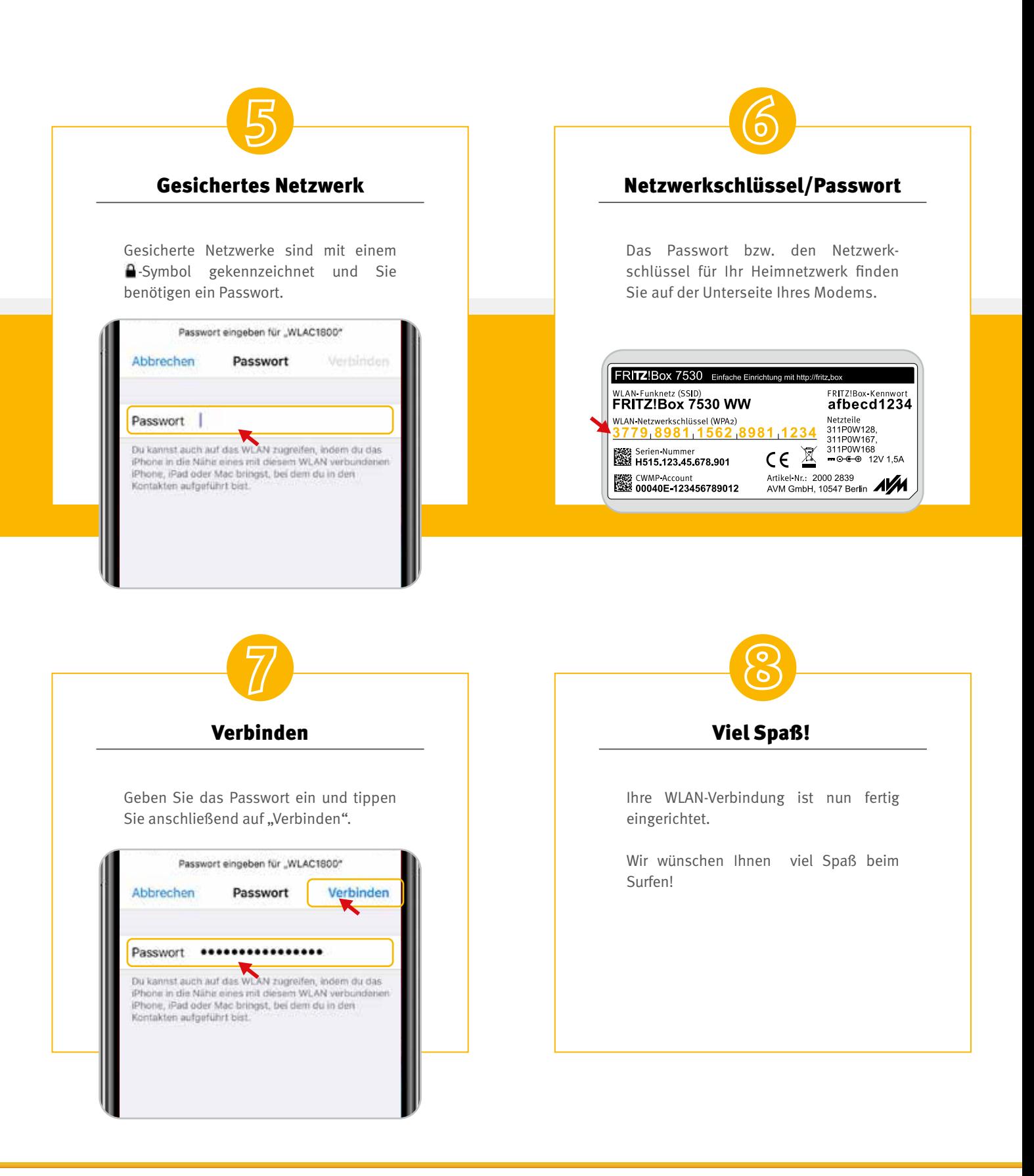

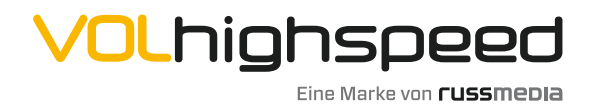

VOLhighspeed Internet Gutenbergstraße 1 6858 Schwarzach volhighspeed.at

T +43 5572 501-901 Telefonisch erreichbar: Mo–Fr 8–18 Uhr, Sa 10–12 Uhr